## Independent Tests of Anti-Virus Software

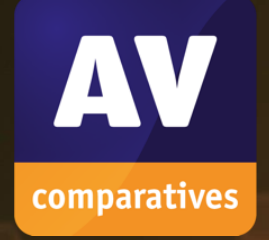

# **Single Product Test**

Bitdefender Android engine

Online File Detection Test for VT Integration

MAY 2020 TEST PERIOD:

COMMISSIONED BY: BITDEFENDER

ENGLISH LANGUAGE: 21ST MAY 2020 LAST REVISION:

WWW.AV-COMPARATIVES.ORG

### **Tested product**

Bitdefender is having the test performed in order to get its Android engine integrated into VirusTotal's online scanning service. According to a VirusTotal (VT) policy, any new engine to be integrated into VirusTotal requires an independent test, including an explicit check that the new solution/engine adds value to the ecosystem, and does not rely on VT results (directly or indirectly). The test has to be done with the same candidate (same solution/engine) to join VirusTotal.

The Android engine has been submitted for this test by Bitdefender. The Android engine was tested for its on-demand Android file detection capabilities the same way as it will be submitted to VirusTotal.

The engine only works online, i.e. it requires cloud access in order to make detections. Because of this, a few checks have been done by AV-Comparatives to try to identify whether the cloud makes direct use of VT results. The scanner submits file hashes, as well as the file path and some other file information, to the cloud. It then reports back whether the file in question is on Bitdefender's cloud blacklist.

#### **Android File Detection Test**

An online Android file detection test, using 500 common Android malware samples and 500 common clean samples, was conducted. This test evaluated how effectively and accurately Bitdefender's Android engine reports known malicious and clean files.

The command line used was as follows: falx.exe --format text <folder>

 $\bf{0}$ 

### **Test Results**

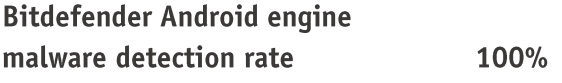

**False Alarm rate** 

The Android engine submitted by Bitdefender detected all the known malicious samples used in this test. There were no false alarms.

The scanner is cloud-dependent and reports known malicious Android apps. We can confirm that the engine does not directly rely on existing VirusTotal results in reaching its verdicts.

The engine adds value to the ecosystem, as it reports Android malware which is known (by hash) to Bitdefender's cloud repository.

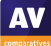

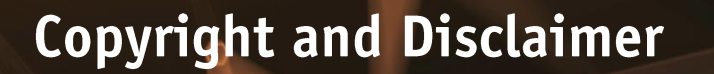

This publication is Copyright © 2020 by AV-Comparatives®. Any use of the results, etc. in whole or in part, is ONLY permitted after the explicit written agreement of the management board of AV-Comparatives prior to any publication. AV-Comparatives and its testers cannot be held liable for any damage or loss, which might occur as result of, or in connection with, the use of the information provided in this paper. We take every possible care to ensure the correctness of the basic data, but a liability for the correctness of the test results cannot be taken by any representative of AV-Comparatives. We do not give any quarantee of the correctness, completeness, or suitability for a specific purpose of any of the information/content provided at any given time. No one else involved in creating, producing or delivering test results shall be liable for any indirect, special or consequential damage, or loss of profits, arising out of, or related to, the use or inability to use, the services provided by the website, test documents or any related data.

For more information about AV-Comparatives and the testing methodologies, please visit our website.

AV-Comparatives (May 2020)

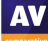